## **"La limpieza virtual".**

# **David Arquillo Áviles**

## **Introducción**

Es conveniente tomar en cuenta desde un principio, que la aplicación de la informática en el campo de la Conservación y Restauración de Bienes Culturales, no es una técnica excluyente de otros sistemas de documentación y estudio.

Se trata de un complemento valiosísimo, y me atrevería a decir que es insustituible en los momentos presentes, ya que nos permite la adquisición y tratamiento de la información sobre los procesos de antes, durante y después de la intervención.

Las nuevas tecnologías aportan al conservador-restaurador herramientas auxiliares de trabajo de gran utilidad para los procesos de investigación e intervención. La limpieza virtual es una de ellas, permitiendo conocer, sin intervenir directamente sobre la obra, cual será el resultado.

Sobre la base de este planteamiento, la Cátedra de Restauración de la Facultad de Bellas Artes de Sevilla, viene llevando a cabo investigaciones en esta línea, que han sido experimentadas y aplicadas en varios casos, uno de ellos es el que presentamos en este trabajo.

El trabajo integral, sobre la imagen de la Inmaculada de Juan Martínez Montañés "la Cieguecita", ha contado con un equipo pluridisciplinar que siguiendo una metodología científica, ha obtenido la máxima información posible para llevar a cabo con garantías el tratamiento de restauración.

Los tests de limpieza virtual realizados han servido de guía para proceder a la limpieza real. En el estudio realizado sobre una escultura policromada se puede constatar como los distintos niveles de eliminación de la película de suciedad física, guardan correspondencia con los obtenidos por el procedimiento virtual.

## **Adquisición de la información.**

El ojo humano no es capaz de percibir estímulos procedentes de longitudes de onda que se encuentran por debajo de 380 nm (R.U.V.), así como aquellas que superan los 780 nm (R.I.R.). Dentro del espectro de radiaciones visibles podemos advertir la claridad y la oscuridad.

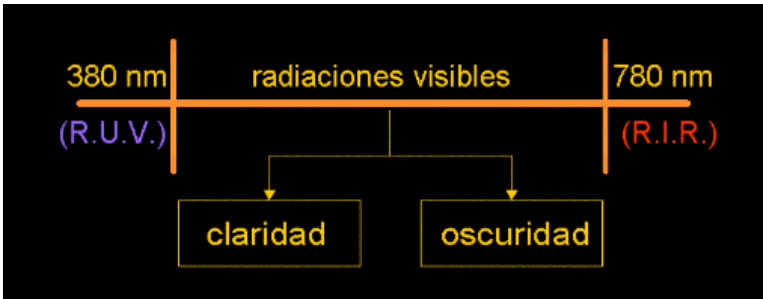

Asimismo, el órgano receptor recibe tres diferentes estímulos de color: el azul, el verde y el rojo (modelo RGB). La impresión del color se construye mediante la adición de esos tres estímulos de color en nuestro cerebro.

De esto se puede deducir que cualquier color se compone, mediante síntesis aditiva, de rojo, verde y azul.

El color se mide en condiciones similares a la luz diurna, por lo que la CIE (Comite International de l´eclairage), marcó las pautas necesarias para definir las denominadas clases de luz normalizada.

Para la medición física del color el Instituto de Ciencias Materiales (CSIC) empleó una lámpara de destello de xenón, que genera aproximadamente una luz normalizada D 65. Esta luz anida una cantidad de R.U.V. que corresponde a la luz diurna.

Se utilizó como geometría universal de medición, según DIN 5033, un sistema con la esfera de

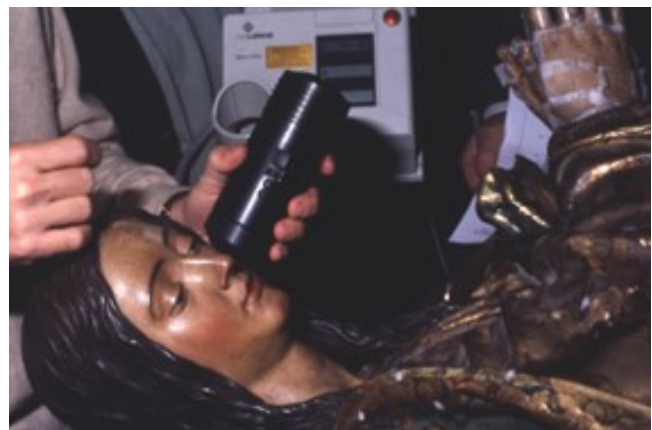

Ulbricht. Este sistema mide la reflexión difusa bajo un ángulo de 8º.

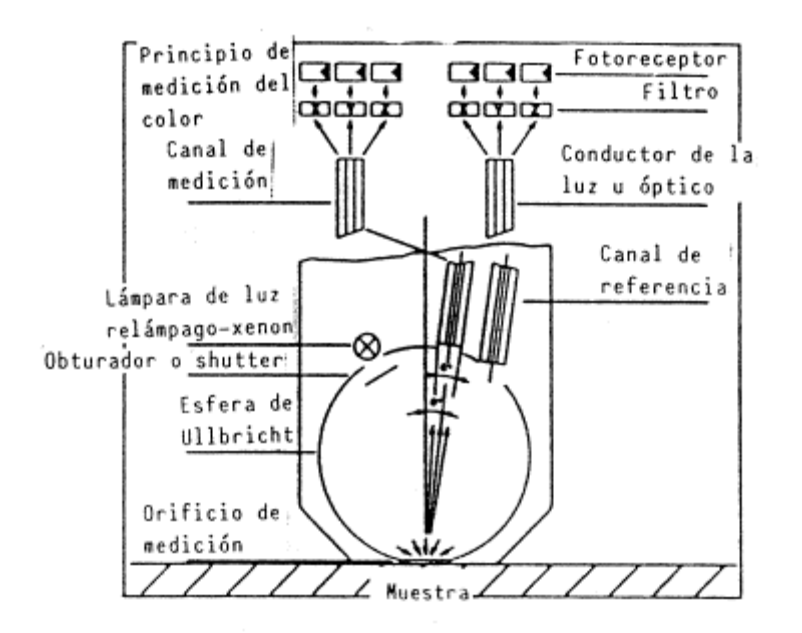

Posteriormente la luz medida se "fragmenta" en tres partes equitativas a través de un conductor óptico o de luz y se transfiere a tres filtros normalizados, llegando finalmente a sendos fotorreceptores. Los valores cromáticos así obtenidos se normalizan obteniéndose los parámetros X, Y y Z.

Para una representación gráfica de los valores cromáticos obtenidos, se convierten dichos valores cromáticos normalizados en partes proporcionales o porcentajes:

Para la ilustración gráfica, se pasan las partes proporcionales de los valores cromáticos normalizados a un triángulo de colores. Todos los colores opacos obtenibles se hallan dentro del trazado curvo inscrito, en el que figuran los colores espectrales (colores completos). Poco más o menos en el centro se sitúa el punto acromático, también denominado punto blanco, que indica el tono de color de los colores blancos, grises o negros.

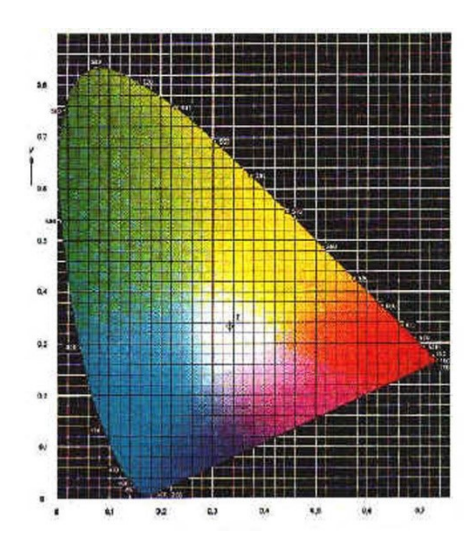

## **2. Sistemas de Gestión del color.**

Mediante los sistemas de gestión de color, denominados CMS, se soluciona la falta de equivalencia de los colores entre los dispositivos de salida y entrada, es decir aquellos que adquieren la información gráfica (cámaras digitales, escáneres, etc.) y los que nos permitirán visualizar físicamente el contenido (impresoras, digital palettes, etc.). En el caso de no emplear el sistema CMS afectará directamente en las interpretaciones cromáticas de los dispositivos de salida, restando fidelidad y realidad a la información obtenida con los dispositivos de entrada.

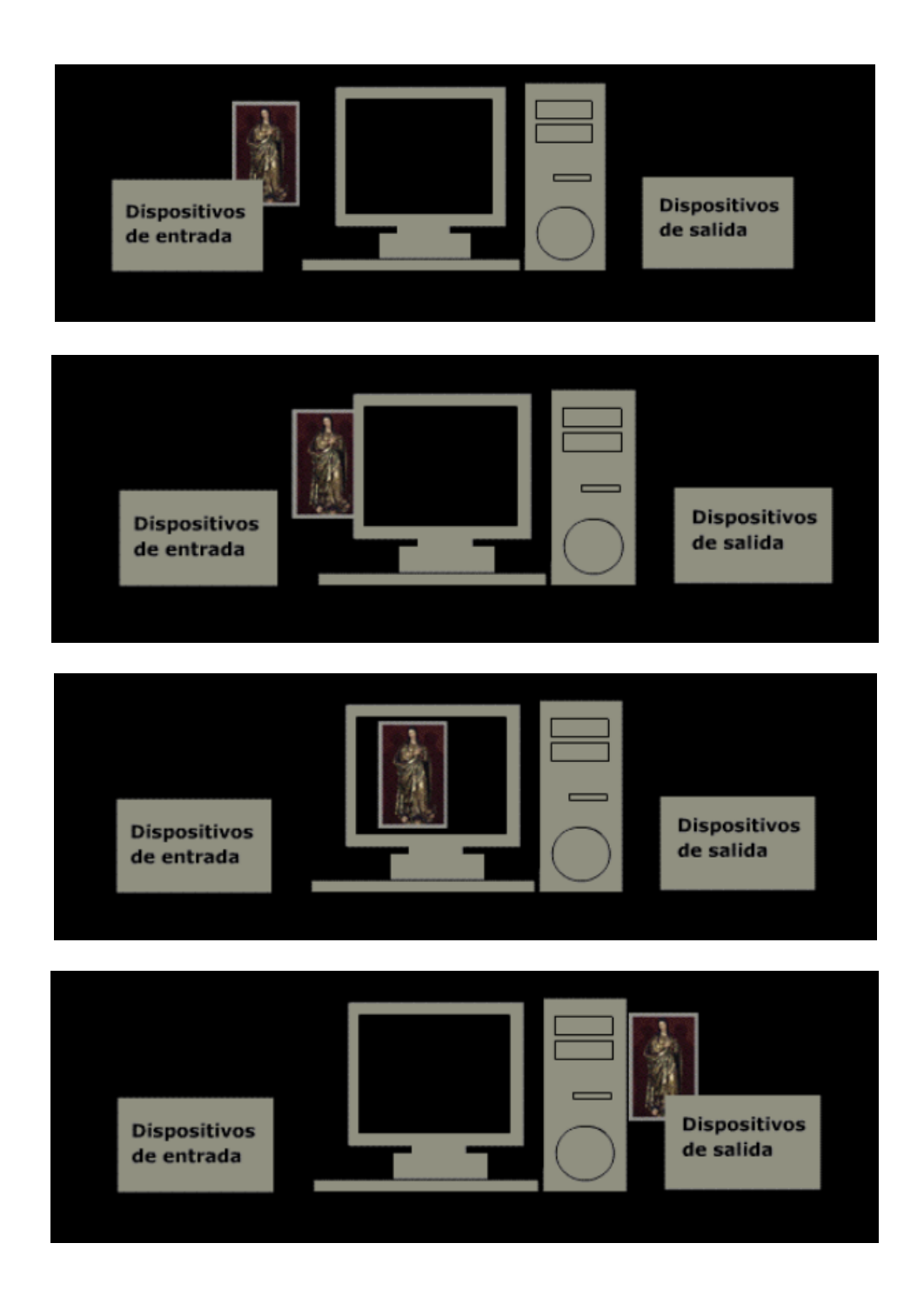

En resumen, se persigue relacionar la gama cromática de cada dispositivo de la cadena de reproducción del color con un espacio de color estándar, como el que emplearemos: CIE LAB.

Las variaciones de color con respecto a este estándar se realizarán mediante un perfil específico que se hará coincidir entre los dispositivos, dando como resultado un color independiente al dispositivo.

Como modelos de colores estándar tomaremos como referencia una vez medidos con un espectrofotómetro:

- a) para los originales transparentes (IT8.7/1)
- b) para los originales opacos (IT8.7/2)

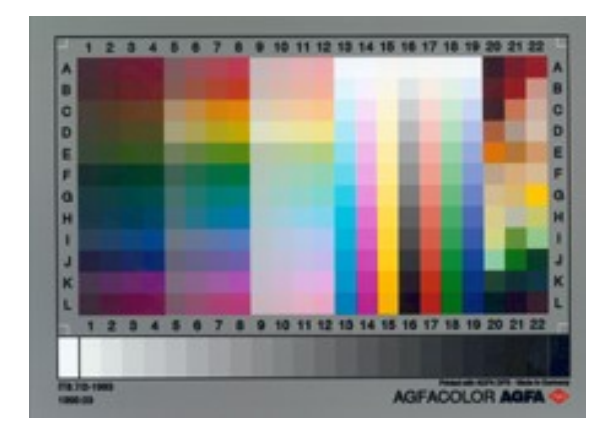

Una vez calibrada toda la cadena de producción, se procederá al tratamiento de la imagen.

## **Limpieza virtual.**

Se simulará uno de los distintos procesos empleados en la restauración de bienes culturales, como es la limpieza. En el caso de bienes susceptibles de ser limpiados, el restaurador debe realizar diversas pruebas de eliminación de la capa superficial denominadas "catas" o tests de limpieza, e incluso en ocasiones emplea más tiempo de lo establecido previamente. Mediante el tratamiento digital se propone un nuevo método no-destructivo para indicar los grados de la limpieza sin intervenir físicamente sobre la obra, y dar una aproximación fiable de cómo podría resultar una vez intervenida en esta fase o concluida la intervención en su conjunto.

Obtenida la imagen mediante un dispositivo de entrada fiable, se procede al empleo del software de tratamiento de imágenes de mapa de bits, comenzando por confeccionar una paleta cromática de los píxeles mayoritarios adyacentes de los puntos o zonas susceptibles de ser limpiados. Se establece la gama de píxeles correspondientes a la zona "sucia", y los píxeles de la zona "limpia" que se relaciona con aquellas que se ha observado que existe desgaste y aflora la policromía original.

El siguiente proceso consiste en delimitar las zonas que queremos simular la limpieza, tantas como grados se requieran. Estableceremos cuatro zonas:

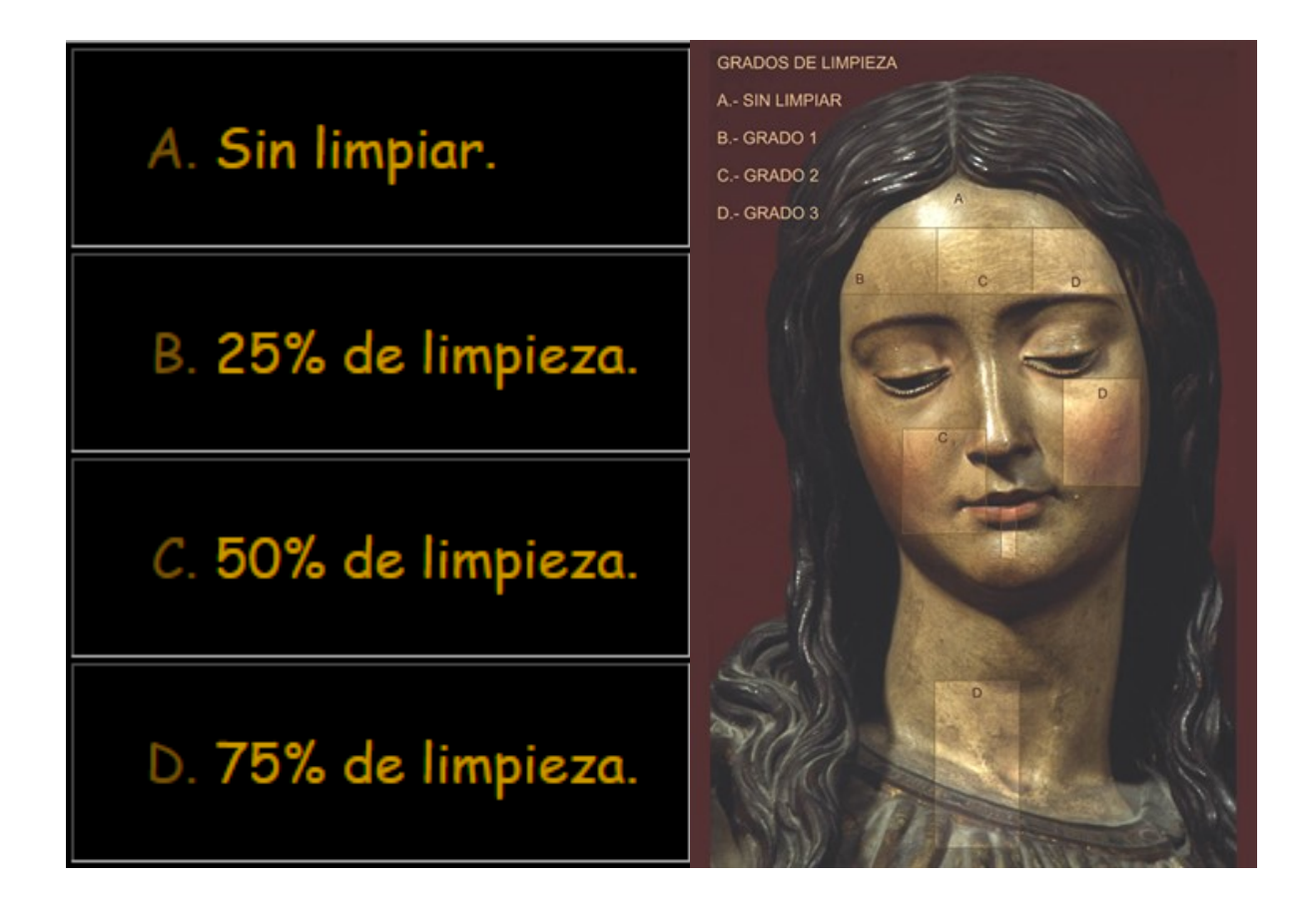

A continuación se aumentará la imagen de la obra tantas veces como sea necesario para tener un control exhaustivo sobre la superficie de policromía a tratar. Una vez llegado a este punto, procederemos a intervenir sobre la zona B, realizando una eliminación o superposición de píxeles limpios en la micro-zona de suciedad en un 25%. Debemos tener en cuenta que se debe hacer uso del zoom para ver la limpieza en su conjunto. Las fases C y D se llevarán a cabo empleando el 50 y 75% de transparencia en la limpieza de píxeles.

## **Conclusiones:**

Esta limpieza "virtual", se empleó en los estudios previos a la intervención sobre la Inmaculada de Juan Martínez Montañés llamada popularmente "La Cieguecita" perteneciente al Patrimonio Mueble de la Catedral de Sevilla. Gracias a esta limpieza previa marcamos las guías para la posterior limpieza real tal y como se puede apreciar en las imágenes incluidas en esta publicación. Asimismo también se realizaron las reintegraciones en la preparación, policromía y el control de brillos simulando efecto final de la protección superficial.

Tras la comparación de los estudios colorimétricos realizados por el Instituto de Ciencias de Materiales (CSIC) antes y después de la intervención, sólo los parámetros de luminosidad aumentaron, permaneciendo invariables los de color, todo secundado por valores aproximados del modelo CIE LAB (x,y,z) en el ordenador. El resultado de la intervención se estima que fue acertado.

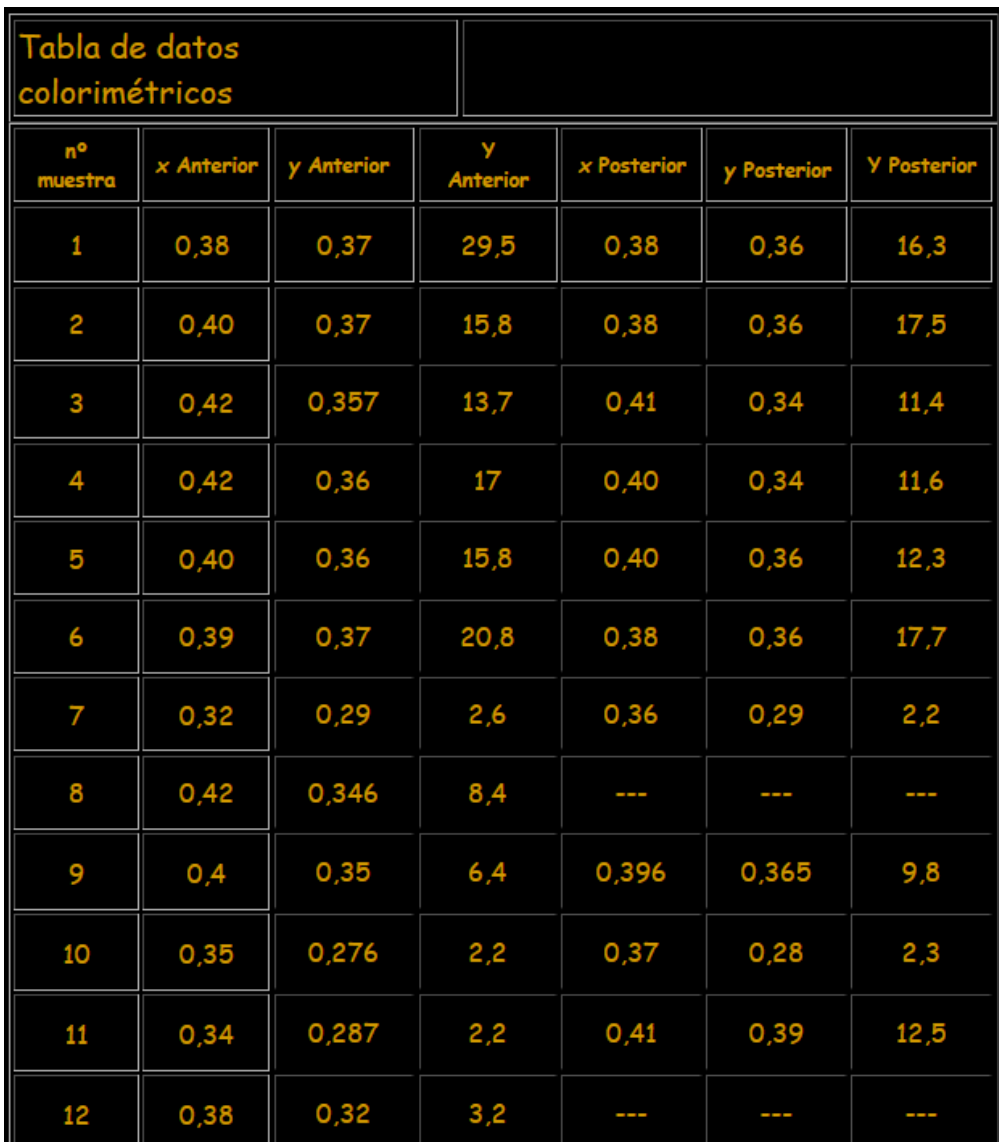

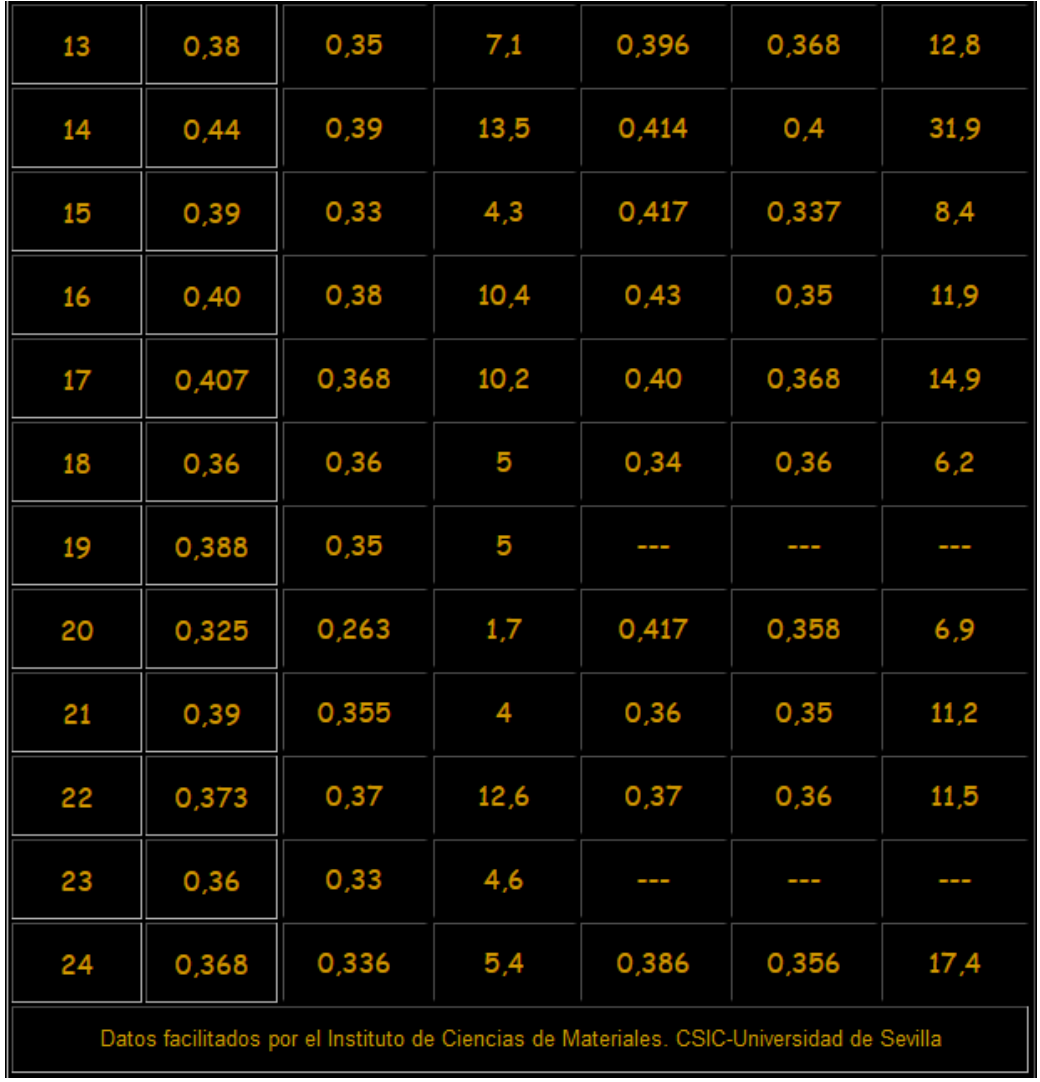

#### **Links**

#### **Centros de Conservación y Restauración internacionales. Sitios de adquisición de información.**

The Center for Conservation and Restoration <http://www.imj.org.il/conservation.html>

Centre de Conservation du Québec <http://www.ccq.mcc.gouv.qc.ca/anglais/aindex.htm>

SFIIC [Section française de l'Institut international de conservation](http://www.fnet.fr/sfiic/) (SFIIC)

ICC [Institut canadien de conservation \(](http://www.cci-icc.gc.ca/frameset_e.shtml)ICC)

Ciencias del Patrimonio Cultural [Sciences et patrimoine culturel \(France\)](http://www.culture.fr/culture/conservation/fr/index.htm)

Fundación del Patrimonio Religioso [Fondation du patrimoine religieux](http://www.patrimoine-religieux.qc.ca/)

La restauration des ouvres de Borduas <http://www.ccq.mcc.gouv.qc.ca/borduas/accueil.htm>

The Conservation Analytical Laboratory of the Smithsonian Institution [Conservation](http://simsc.si.edu/cal)  [Analytical Laboratory](http://simsc.si.edu/cal)

ICCROM <http://www.iccrom.org/>

IIC <http://www.natmus.min.dk/cons/iic/>

Conservation on-line <http://palimpsest.stanford.edu/>

[The Research Libraries Group](http://www.rlg.org/toc.html) <http://www.rlg.org/toc.html>

Publishers and Booksellers in Conservation, Museum Studies & Archaeology <http://www.archetype.co.uk/>

Istituto Nazionale di Ottica Applicata Florence - Italy<http://www.ino.it/>

[Ministero per i Beni e le Attività Culturali](http://www.beniculturali.it/index.asp) http://www.beniculturali.it/index.asp

ArtConservation.Org<http://www.artconservation.org/index.htm>

The Getty Grant Program<http://www.getty.edu/grant/gcons.html>

CEA <http://www-dta.cea.fr/>

The Chicago Conservation Center <http://www.chicagoconservation.com/>

P.M.Studios <http://www.pmstudios.simplenet.com/restore3.htm>

Boston Art conservation [http://www.bosartconserv.com/Centro](http://www.bosartconserv.com/)

[Nacional de Conservación y Restauración](http://www.bosartconserv.com/) <http://www.dibam.renib.cl/ISC836.HTM>

Conservation Analytical Laboratory of Whashington<http://simsc.si.edu/cal/>

Institutes and Organizations Working in the Preservation Field <http://www.knaw.nl/ecpa/ecpatex/institut.htm>

Art Conservation Centers<http://simsc.si.edu/cal/consctrs.html>

**Digital Imaging. Imaging and imagebases**

<http://palimpsest.stanford.edu/bytopic/imaging/>

#### **Teoría de la imagen digital**

[www.kodak.com/US/en/digital/dlc/](http://www.kodak.com/US/en/digital/dlc/)

[palimpsest.stanford.edu/bytopic/imaging/](http://palimpsest.stanford.edu/bytopic/imaging/)

[www.bway.net/~jscruggs/index3.html](file://///192.168.196.42/sorolla/Repositorio/idUS/PENDIENTE/MonografÃ­as%20de%20arte/COPIA%20DISCOS/2000-2001/Archivos/LIMPIEZAweb/www.bway.net/~jscruggs/index3.html)

[centros5.pntic.mec.es/cpr.de.hortaleza/Cursofoto/generalidades.htm](file://///192.168.196.42/sorolla/Repositorio/idUS/PENDIENTE/MonografÃ­as%20de%20arte/COPIA%20DISCOS/2000-2001/Archivos/LIMPIEZAweb/centros5.pntic.mec.es/cpr.de.hortaleza/Cursofoto/generalidades.htm)

[www.shortcourses.com/contents.htm](file://///192.168.196.42/sorolla/Repositorio/idUS/PENDIENTE/MonografÃ­as%20de%20arte/COPIA%20DISCOS/2000-2001/Archivos/LIMPIEZAweb/www.shortcourses.com/contents.htm)

#### **Software, shareware and demoware.**

[www.softonic.com](http://www.softonic.com/)

[www.download.com](http://www.download.com/)

#### **Becas para estudiantes...**

[www.acaweb.intersys.es/](file://///192.168.196.42/sorolla/Repositorio/idUS/PENDIENTE/MonografÃ­as%20de%20arte/COPIA%20DISCOS/2000-2001/Archivos/LIMPIEZAweb/www.acaweb.intersys.es/)

[www.fulbright.es/comision/becas/conbec.htm](http://www.fulbright.es/comision/becas/conbec.htm)

[www.iaph.junta-andalucia.es/formacion.html](http://www.iaph.junta-andalucia.es/formacion.html)

[www.becas.com/](http://www.becas.com/)

[www.cec.junta-andalucia.es/becayud.html](http://www.cec.junta-andalucia.es/becayud.html)

[europa.eu.int/en/comm/dg22/progr.html](http://europa.eu.int/en/comm/dg22/progr.html)

[www.mogollon.com/guia.htm](http://www.mogollon.com/guia.htm)

[www2.echo.lu/info2000/en/mm-projects/artis.html](http://www2.echo.lu/info2000/en/mm-projects/artis.html)

[www.boe.es/tablon/becas.htm](http://www.boe.es/tablon/becas.htm)

[www.segeplan.gob.gt/QBecas.htm](http://www.segeplan.gob.gt/QBecas.htm)

[www.laspau.harvard.edu/sitesp.htm](http://www.laspau.harvard.edu/sitesp.htm)

<http://www.fundantorchas.retina.ar/>

[http://www.boe.es](http://www.boe.es/)

#### **Bibliografía**

#### *CARE OF PHOTOGRAPHIC, MOVING IMAGE & SOUND COLLECTIONS*

Conference Papers from the held by Institute of Paper Conservation, 20 -24 July 1998, York, England. Ed. Susie Clark

## *HANDS-ON EXHIBITIONS: MANAGING INTERACTIVE MUSEUMS AND SCIENCE CENTRES*

Caulton, Tim. Routledge, 1998.

## *DIGITAL IMAGING IN CONSERVATION*

Montana Ryan, Victoria. Universidad de Queen, Departamento de Arte. Canadá, 1994.

## **Retoque de imágenes** *en revista PC WORLD. nº 167.*

R. Vidal, David. Madrid, 2000.

## *EL COLOR.*

Moreno Rivero, Teresa. Barcelona, 1996. Ed. Ariel, S.A. ISBN 84-344-6584-1